DISCLAIMER - HUBUNGI KAMI - TERMS AND CONDITIONS

 $\equiv a$ 

**ABOUT** 

CARA MENANG TARUHAN BOLA DI AGEN JUDI **ONLINE TERPERCAYA** 

**Revisión web de officecomsetup.support**

Generado el 20 Abril 2019 02:47 AM

**La puntuación es 67/100**

#### pagepeeker **Contenido SEO**

a

 $\alpha$ 

**ONLINE PARTNER** cari freebet gratis silahkan mampir 7157.245.202.132/ cek

freebet terbaru hari ini sis banyak promo mer dari apen sbobet terpercaya dafta

district

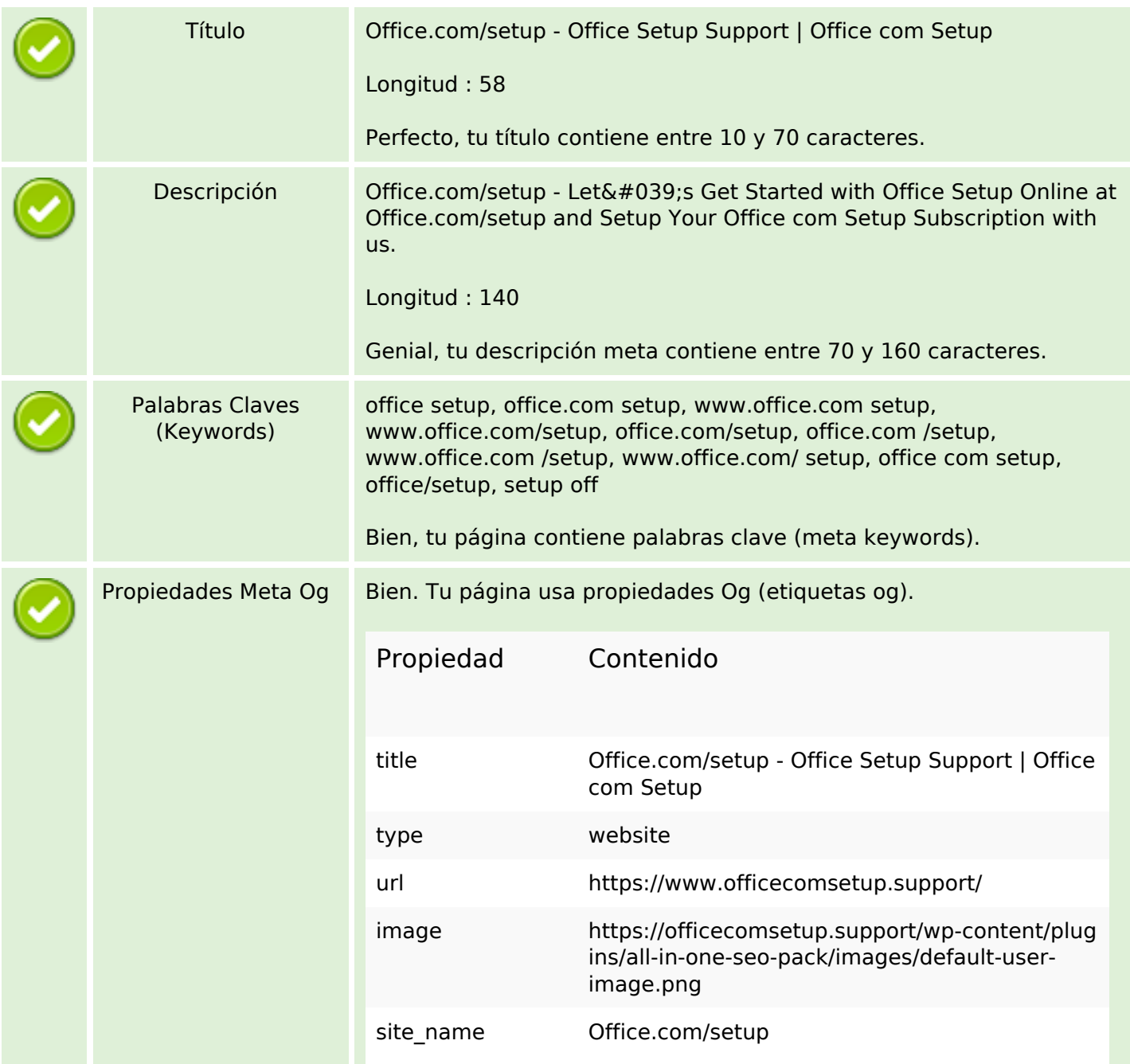

### **Contenido SEO**

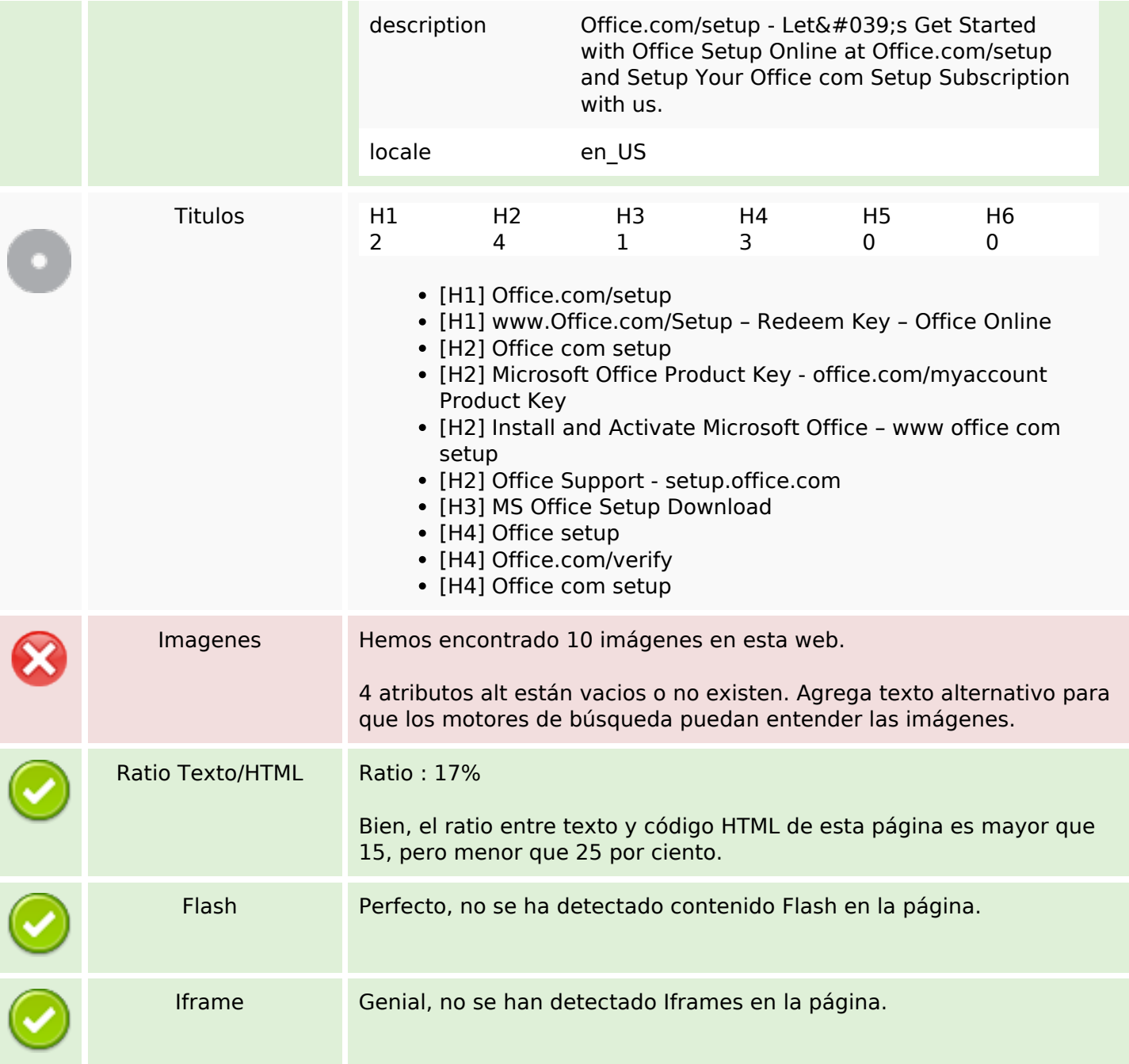

#### **Enlaces SEO**

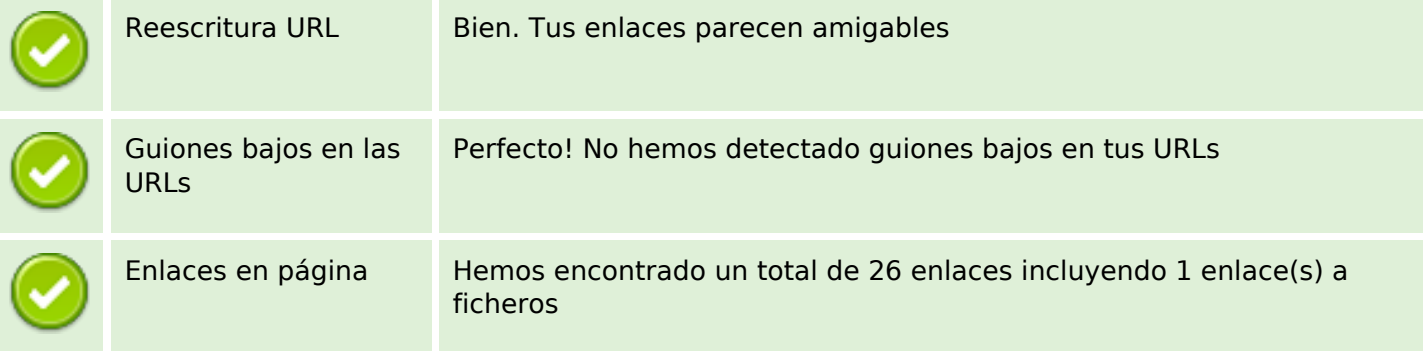

#### **Enlaces SEO**

Statistics Enlaces Externos : noFollow 0% Enlaces Externos : Pasando Jugo 19.23% Enlaces Internos 80.77%

## **Enlaces en página**

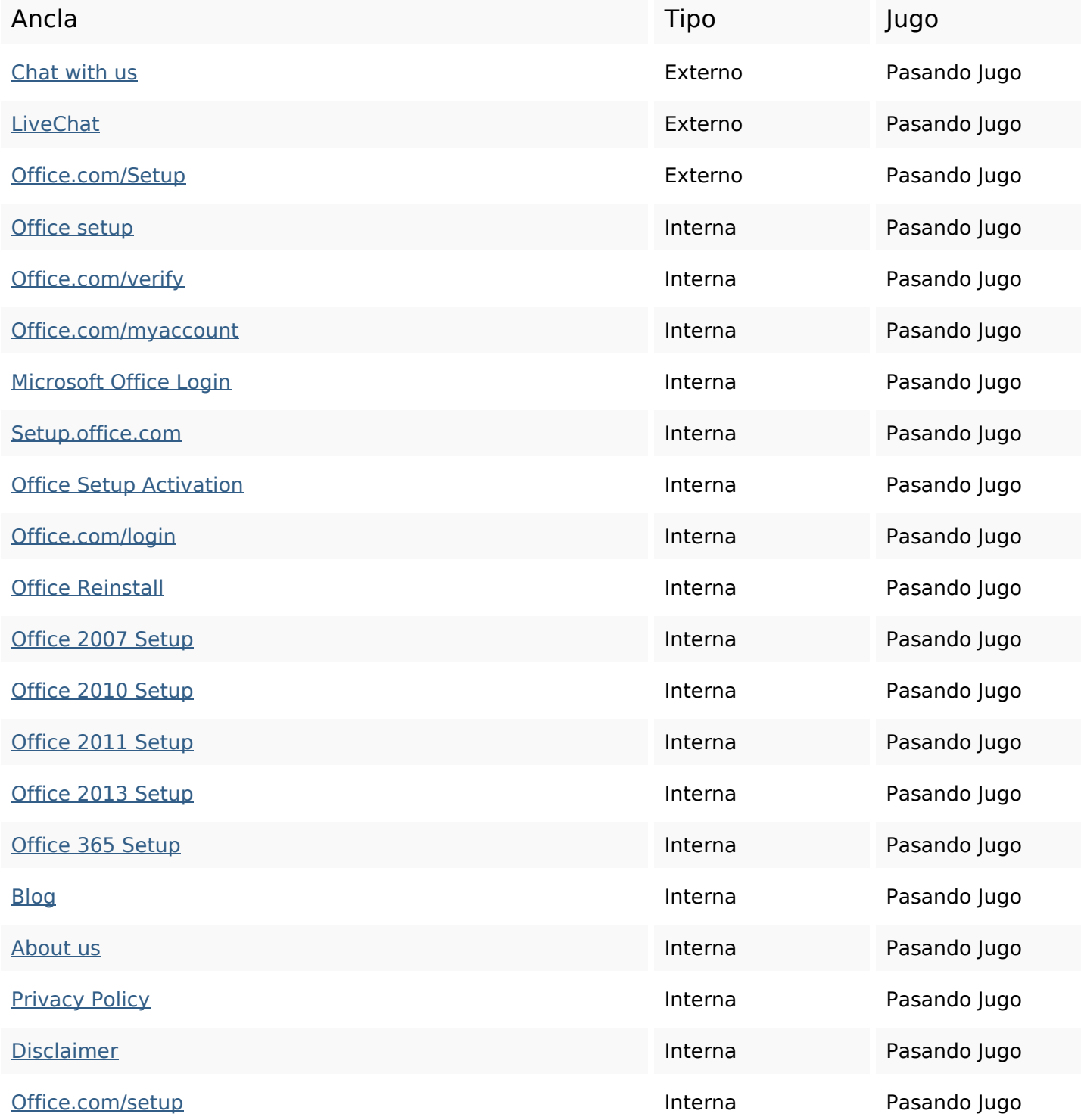

## **Enlaces en página**

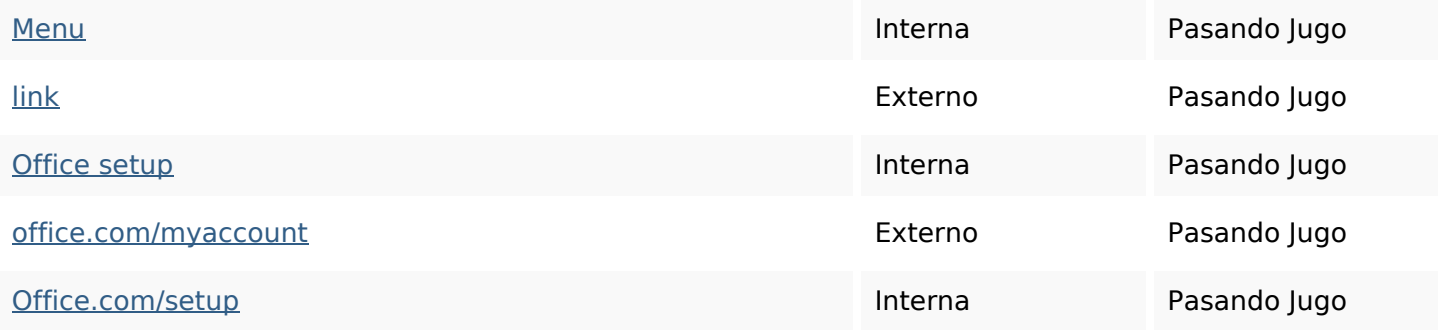

## **Palabras Clave SEO**

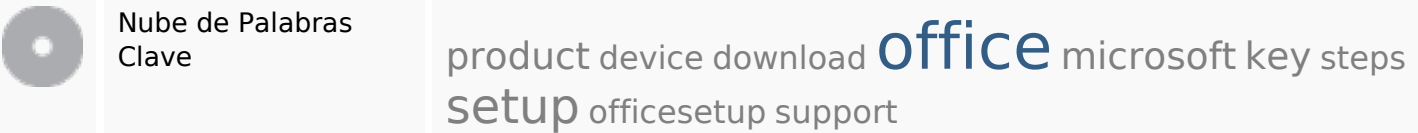

#### **Consistencia de las Palabras Clave**

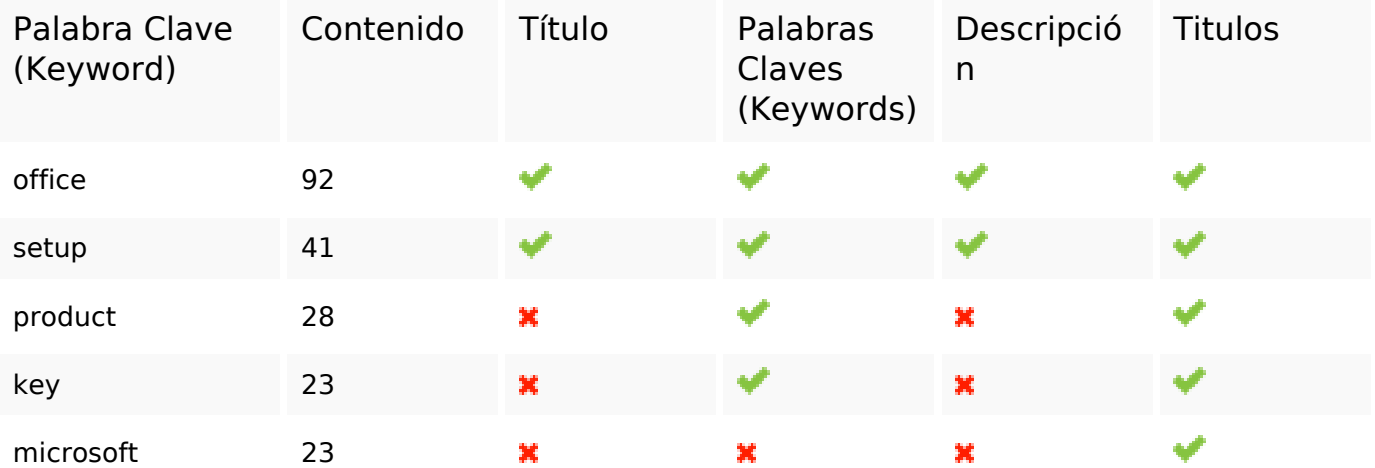

## **Usabilidad**

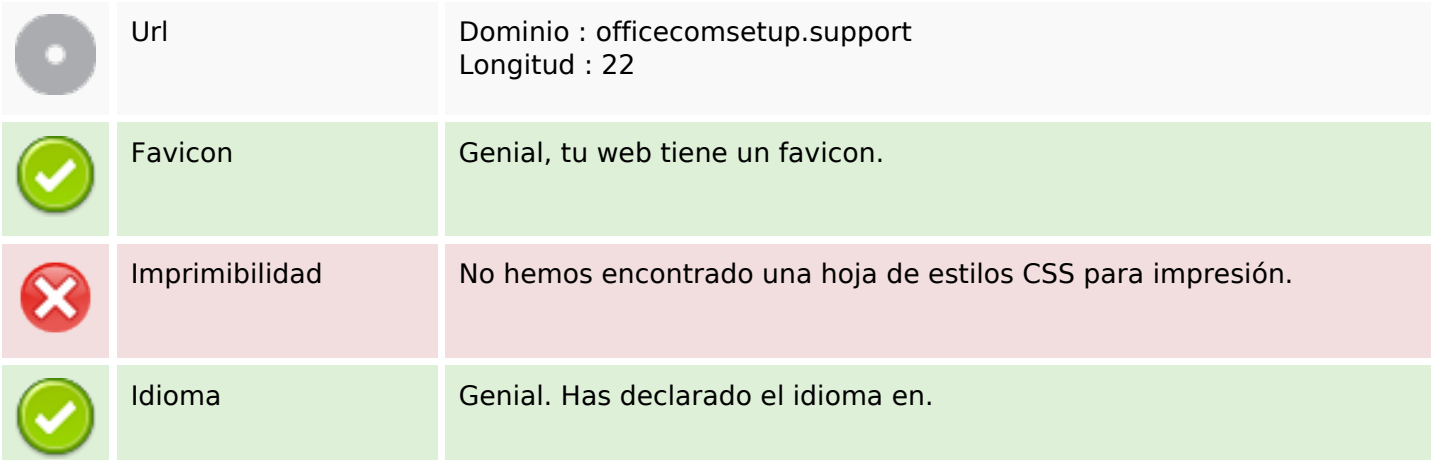

## **Usabilidad**

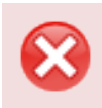

Dublin Core **Esta página no usa Dublin Core.** 

#### **Documento**

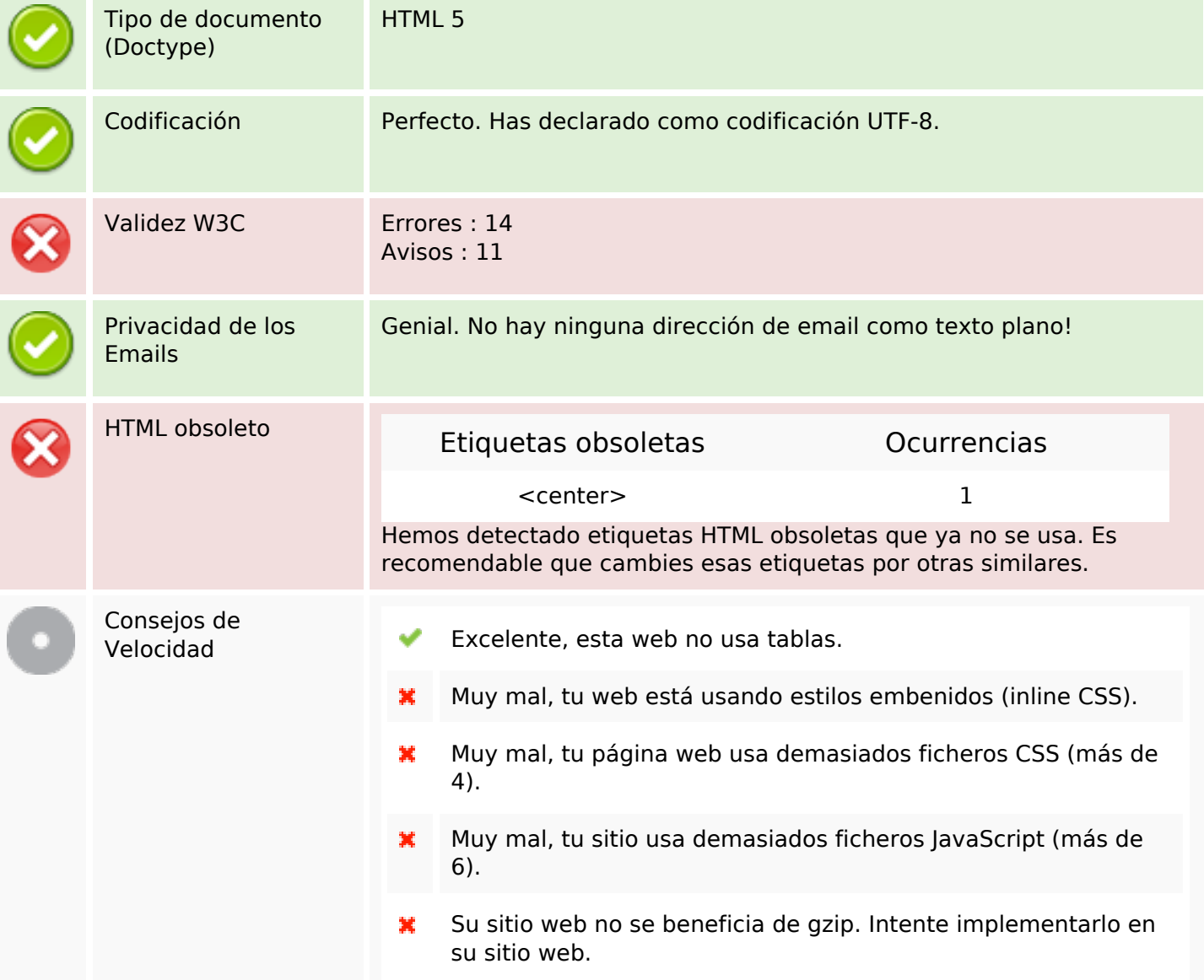

#### **Movil**

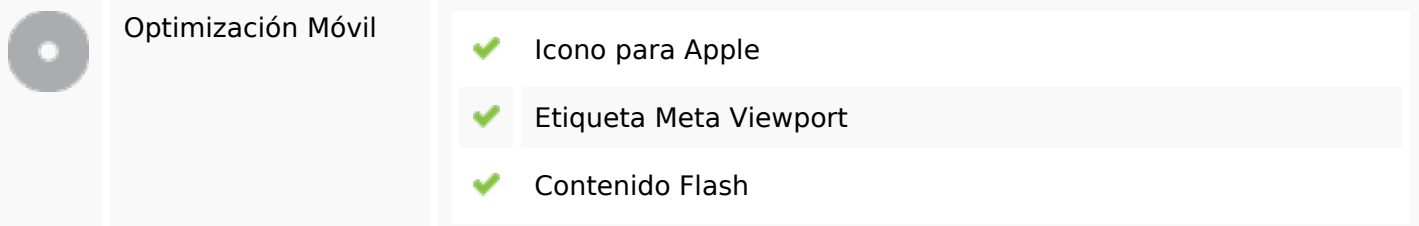

# **Optimización**

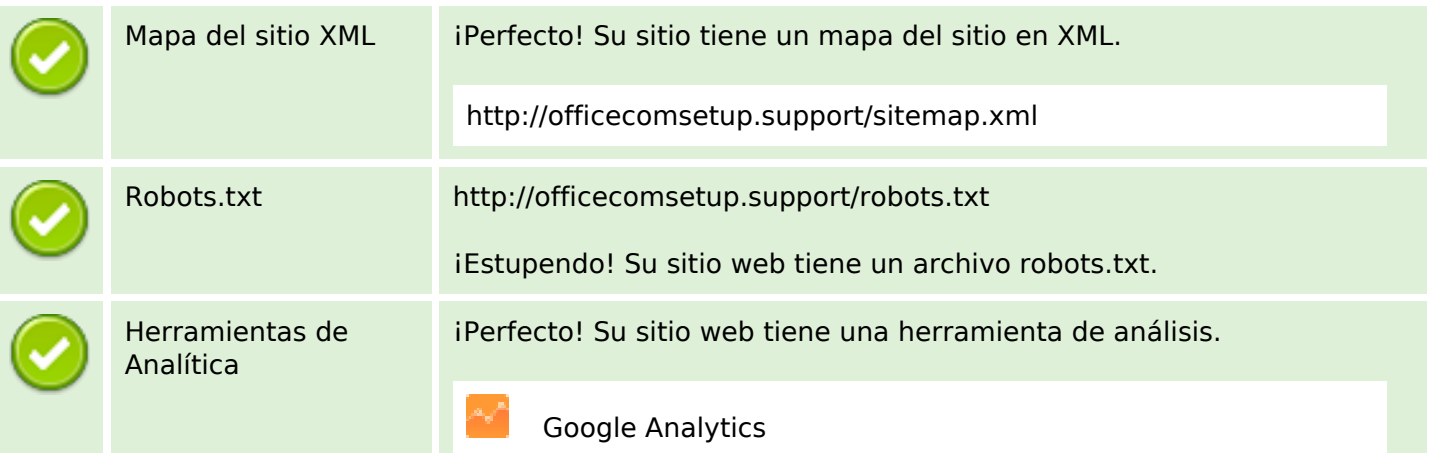